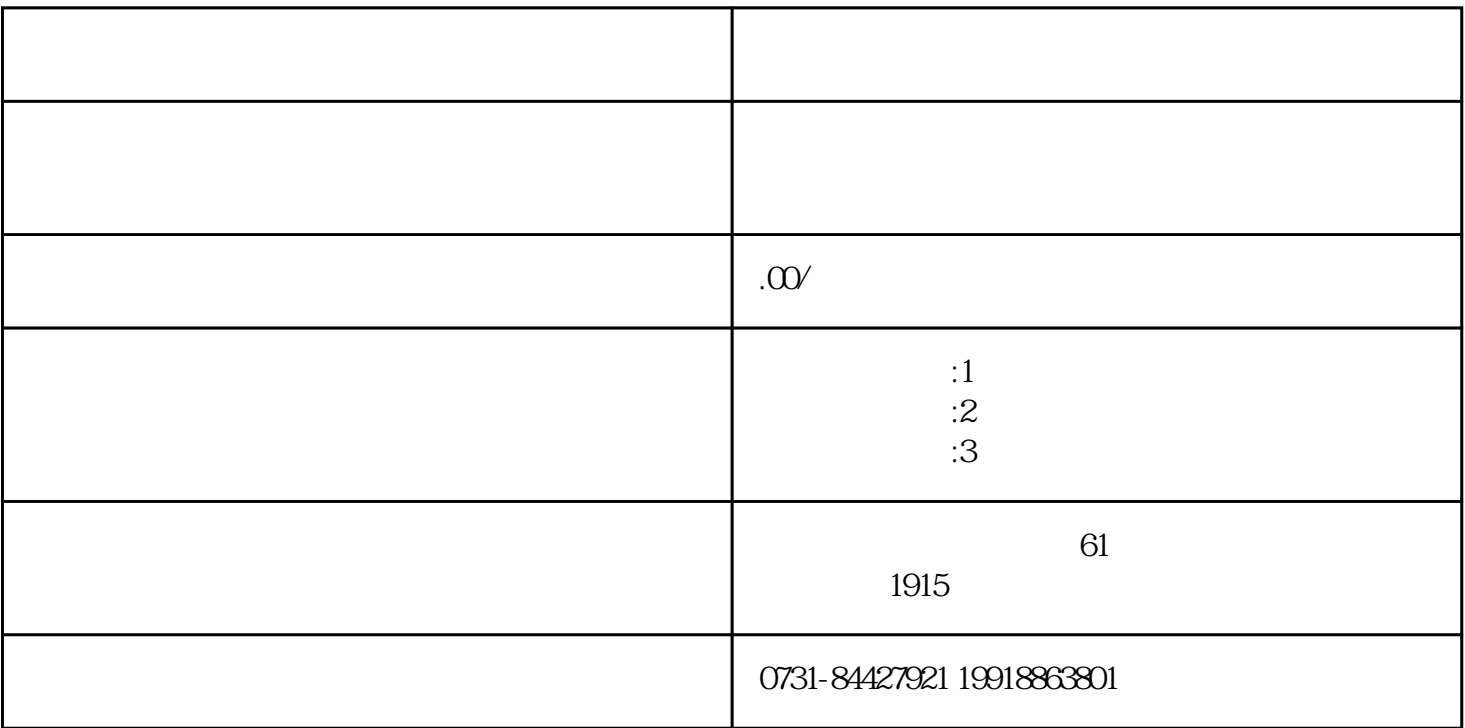

 $1.$ 

 $\overline{X}$ 

 $2.$  $\begin{array}{ccc} 3 & (1) & (2) \\ 3 & (3) & (4) \\ 4 & (4) & (5) \\ 5 & (7) & (8) \\ 6 & (8) & (9) \\ 7 & (9) & (10) \\ 8 & (10) & (11) \\ 9 & (11) & (12) \\ 10 & (11) & (12) \\ 11 & (12) & (13) \\ 12 & (13) & (14) & (15) \\ 13 & (14) & (15) & (15) \\ 14 & (15) & (16) & (17) \\ 15 & (17) & (17) & (17) \\ 16 & (17) & (17) & (1$ 

 $4.$  $5.$ 

 $6.$ 

 $7.$